# (ex. ilustrativo)Rastreamento ESP32/OpenHAB de um Robô Móvel Seguidor de Linhas

# PrimeiroNome A.B. SobrenomeAutor <sup>∗</sup> SegundoNome SobrenomeAutor Jr ∗∗

\* Matrícula UnB, Engenharia Elétrica (vínculo, opcional, PIBIC, DROID, Lab. Automação e Robótica), UnB, autor1@gmail.com ∗∗ Matr´ıcula UnB, Engenharia de Energia, UnB/Gama (opcional, Projeto CEB Eficiência Energética.), author2@unb.br

Abstract: (English abstract is optinal)

Guidelines for preparing the CSD 2020.1 report for the LGR project.

Resumo: A organização e a formatação ilustram o Relatório do Projeto LGR de CSD 2020.1. Resumo com 10 a 15 linhas.

Robôs já são utilizados em diversas tarefas. Desde a indústria automobilística até a cirurgia minimamente invasiva. Em universidades são comum as "equipes de competição"que se organizam em torno de "desafios didáticos". Neste trabalho serão apresentados os aspectos mais relevantes do projeto de um controlador de orientação de um robÔ seguidor de linha, ver notas de aula Bauchspiess (2019a). Controladores PI e avanço foram projetados e simulados, considerando especificações de projeto dinâmicas e aspectos de realização (saturação, e zona morta).

Keywords: Control; Mobile Robot; Path Tracking; LGR; Lead. Palavras-chaves: Utilize de cinco a dez palavras-chaves separadas por ponto e vírgula.

# 1. INTRODUCÃO

 $Contextualização - Relevantoância (1/4 a 1/2 página)$ 

O Lugar Geométrico das Raízes mostra...

 $\hat{E}$  um método gráfico que permite "visualizar" a posição dos polos à medida em se se varia um parâmetro.

Trata-se de uma ferramenta de projeto linear e assim um modelo linear (linearizado) deve estar disponível.

Robôs industriais como o mostrado na Figura 1 são utilizados em diversas aplicações. Grande parte da classificação de pacotes por grandes empresas de logística é feita de forma automatizada (e.g., Amazon, Fedex etc.).

Ilustração de diferentes tipos de referência (Revista, Anais, Livro, Magazine) Veja Able (1956), Able et al. (1954), Keohane (1958) e Powers (1985).

# 2. ROBÔ SEGUIDOR DE LINHAS

Breve apresentação do processo buscar em artigos/internet.

Citar referências: artigos, internet etc.

 $Tipicamente < 1$  página

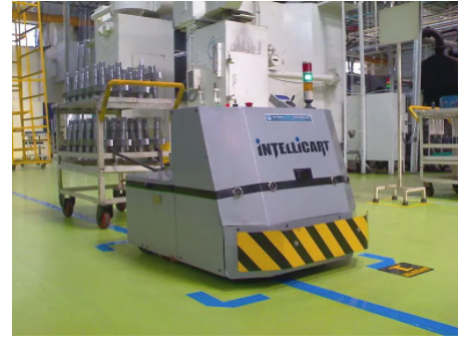

Exemplo de aplicação industrial de um robô seguidor de linha

Figura 1. Robo Industrial segue linhas, Candido (2020).

O modelo de orientação de um pequeno robô móvel seguidor de linhas (obtido de ...)

(Modelo do Processo)

$$
\frac{Y(s)}{U(s)} = \frac{1}{s(s+2)},
$$
\n(1)

Na equação (4), nota-se que o sistema já tem um polo na origem. Considerando o tipo do sistema em relação à referência o erro será eliminado (tipo 1). No entanto em relação à perturbações, não há integrador antes do ponto

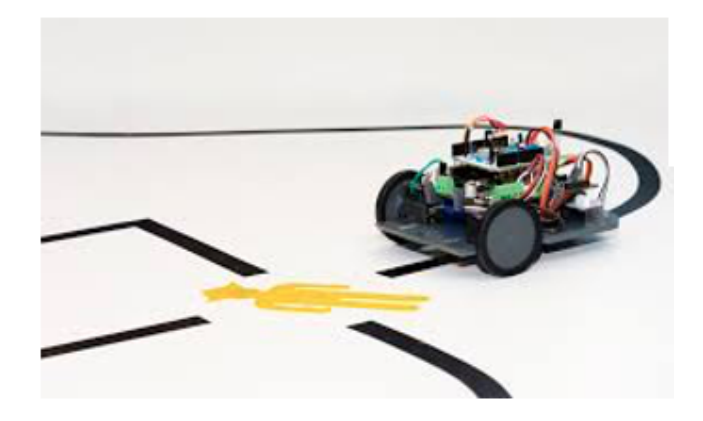

Figura 2. Robo didático segue linhas, [ref].

de atuação da perturbação e assim haverá erro mesmo para degraus de perturbação.

# 3. ESPECIFICACÕES DE PROJETO

O objetivo do robô seguidor de linhas é seguir as linhas de forma rápida e suave. Para tanto o erro (à referência e à perturbação) não podem ser muito grandes, para que a linha não saia do campo de visão.

Problema de Controle: Controle de orientação. (Tensão diferencial aplicada às rodas).

## Especificações:

- $M p_{\%} < 20\%$
- $e_{ss}$  (degrau, ref.) = 0
- $e_{ss}$  (degrau, pert. unitário)  $\leq 0, 1$
- $t_s$  e  $t_r$ , os menores possíveis.

#### 4. INSTRUMENTACÃO

Um arduino equipado com sensor LDR permite fazer xx leituras por segundo, sendo equivalente à uma constante de tempo de 0.2 s.

$$
H(s) = \frac{1}{s+5},\tag{2}
$$

O robo móvel mostrado na Figura ..., é constituído de...

As rodas (motores CC) giram de forma independente e permitem ... O atrito, apesar de relevante para aplicação, será desprezado.

## 5. PROJETO LGR: CONTROLE DE DIREÇÃO

#### 5.1 Modelo linearizado do robo Segue Linhas

Assumindo-se um controlador em avanço  $D(s) = \frac{Ks + a}{s+1}$ , a equação característica de malha fechada é obtida por

$$
1 + D(s)G(s) = 1 + \frac{Ks + a}{s(s+1)(s+2)(s+5)},
$$
 (3)

Resultando em:

$$
s4 + 8s3 + 17s2 + (K + 10)s + a = 0
$$
 (4)

# 5.2 Anlálise de Estabilidade

Através do arranjo de Routh-Hurwitz têm-se:

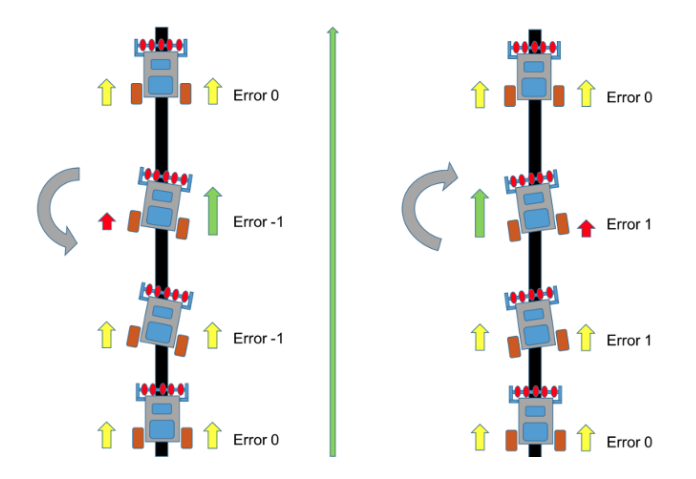

Figura 3. Acionamento das rodas para corrigir a orientação do robo didático segue lihas

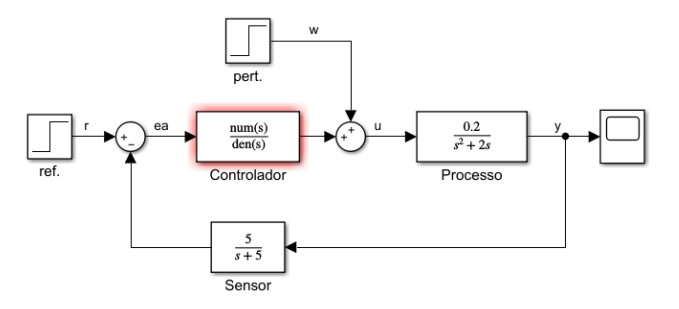

Figura 4. Modelo linearizado do robô didático segue linhas.

$$
\begin{cases}\nK < 126 \\
a > 0\n\end{cases}
$$
\n
$$
(126 - K)(K + 10) - 64a > 0
$$
\n
$$
-K^2 + 116K + 1260 - 64a > 0
$$
\n
$$
a < \frac{-K^2 + 116K + 1260}{64}
$$

Figura 5. Condições de estabilidade.

5.3 Simulações nas regiões de operação não estáveis

Nesta seção apresentam-se alguns controladores no Sisotools, visando conhecer melhor a faixa de trabalho dos parâmetros de projeto...

5.4 Projeto CACSD - Computer Aided Control System Design

#### Sisotool

O controlador Proporcional se mostrou muito lento enquanto o controlador PI, acrescentando outro polo à origem tem polos muito lentos e pouco amortecidos. Optou-

Tabela 1. Estabilidade via Routh-Hurwitz.

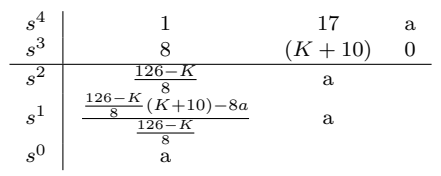

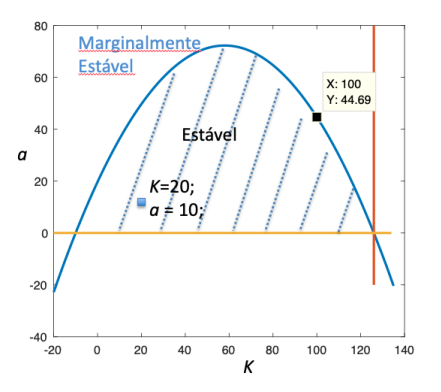

Figura 6. Região de estabilidade controle em avanço.

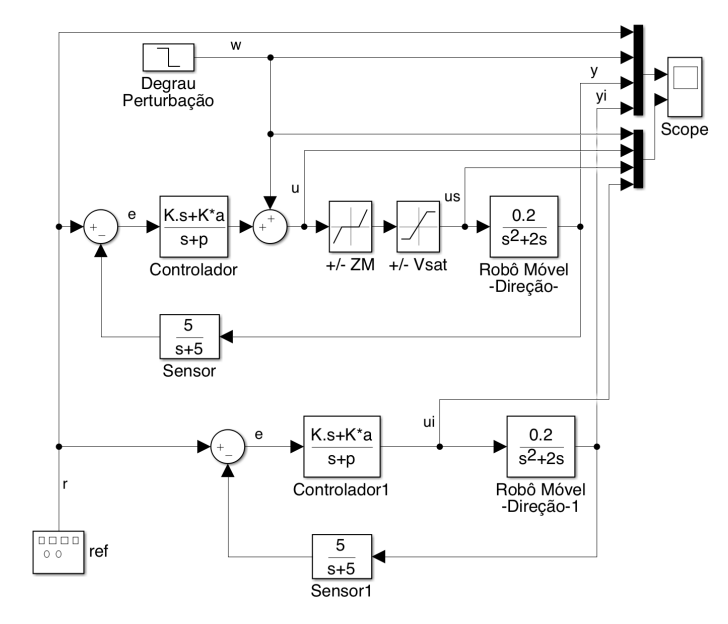

Figura 7. Diagrama de blocos para validação do projeto LGR. Acima, modelo considerando Perturbação, Zona Morta +/-ZM e Saturação +/-Vsat. Abaixo, modelo linear.

Tabela 2. Controladores.

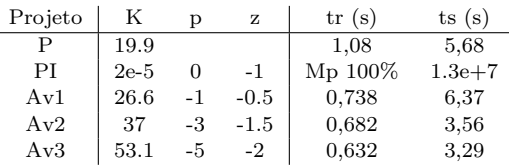

se então por um compensador em avanço para melhorar a resposta dinâmica (já que o erro a sinais de referência em degrau será 0, em regime permanente). Para este processo mecânico pode-se aceitar um certo sobrepasso, para tornar a resposta mais rápida.

- Adotou-se um sobrepasso de 20 %. Os menores valores de  $t_s$  e  $t_r$  guiarão a escolha dos controladores.

Algoritmo: Projeto de Compensador em Avanço com Sisotool Para a estrutura do controlador

$$
D(s) = \frac{K(s+a)}{s+p} \tag{5}
$$

(1) Alocar p e z de tal maneira a trazer os polos de MF mais para a esquerda possível.

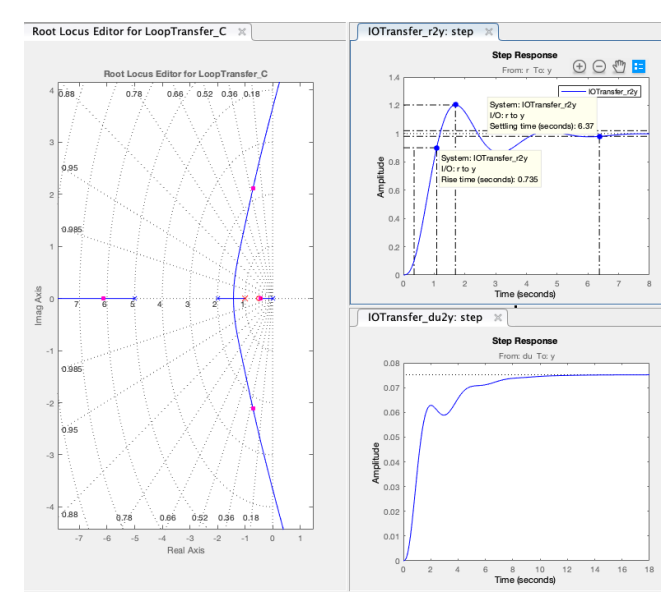

Figura 8. Ilustração do SisoTool para projeto do controlador em avanço. Mp =  $20\%$ , K =  $26.6$ ; z =  $-0.5$ ; p =  $-1$ .

- $(2)$  Variar o ganho K do controlador no Sisotool até obter 20% de sobrepasso.
- (3) Anotar  $t_s$  e  $t_r$  obtidos
- 5.5 Valição dos controladores com w, ZM e Sat

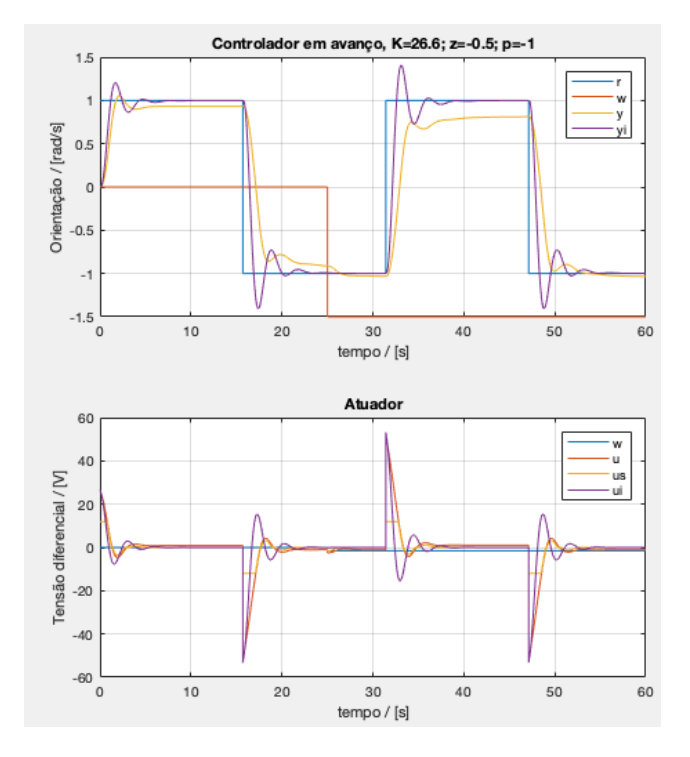

Figura 9. Simulação do processo controlado considerando w, ZM e Vsat.

Controlador  $K = 26, 6; z = -0.5; = -1$ 

Controlador  $K = 53,1; z = -2; = -5$ 

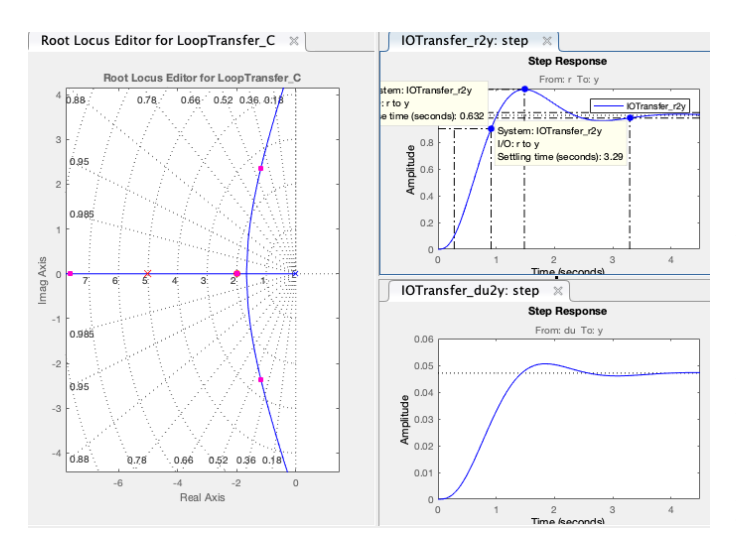

Figura 10. Projeto Sisotool. Controlador  $K = 53.1$ ; z=-2;  $=$  -5

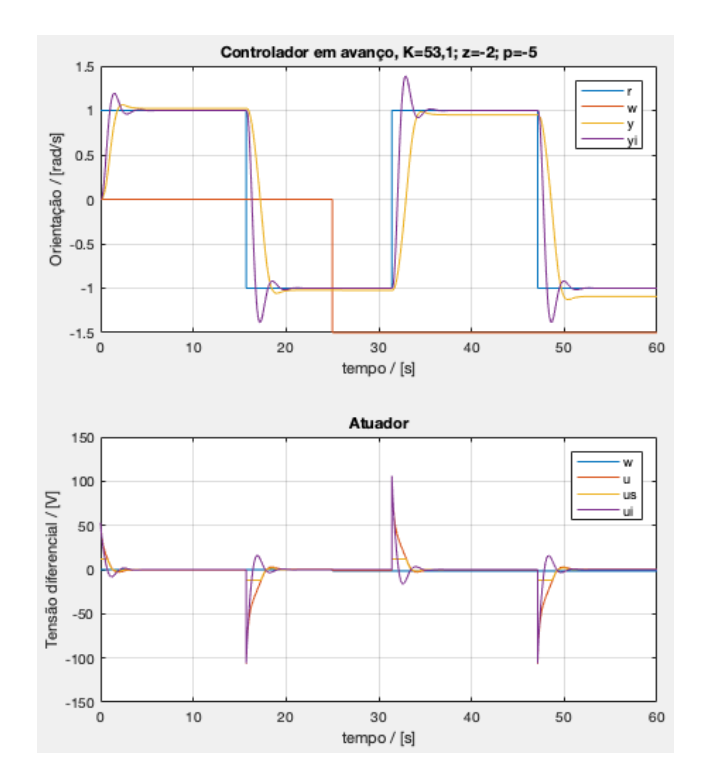

Figura 11. Simulação do processo controlado considerando Perturbação em degrau  $w = -1.5U(t - 25)$ , Zona Morta  $+/- 1V e +/-12 V sat.$ 

# 6. CONCLUSAO˜

Uma seção com a conclusão é obrigatória para ressaltar os principais pontos do projeto, n˜ao de deve simplesmente replicar o resumo na conclusão. Uma conclusão pode ser utilizada para frisar a importância do do projeto e ou  $delinear$  extensões e aplicações.

Este projeto mostrou que a simulação do sistema de controle considerando as principais n˜ao-linearidades (Zona Morta e Saturação) revelam limitações severas do projeto linear.

Tabela 3. Controlador em Avanço Projetado.

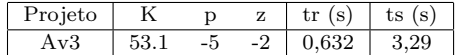

O projeto 6 demonstrou ser o melhor tanto em simulação linear como foi mais robusto na simulação que considerava perturbações, zona morta e saturação.

$$
D(s) = \frac{56,6(s+2)}{s+5}
$$
 (6)

A ferramenta computacional mostra-se imprescindível para o projeto de sistemas de controle. Mas não é, de forma alguma, um processo de tentativa e erro. O conceitos do Lugar Geométrico das Raízes são essências para guiar o processo iterativo de projeto. A tão famosa "experiência"só ´e adquirida de forma "hands-on".

## AGRADECIMENTOS

Coloque aqui seus agradecimentos. Colegas veteranos consultados. Profissionais que ajudaram.

## **REFERÊNCIAS**

- Able, B. (1956). Nucleic acid content of microscope. Nature, 135, 7–9.
- Able, B., Tagg, R., and Rush, M. (1954). Enzymecatalyzed cellular transanimations. In A. Round (ed.), Advances in Enzymology, volume 2, 125–247. Academic Press, New York, 3rd edition.
- Bauchspiess, A. (2019a). gabP1CSD119. URL https://
- www.ene.unb.br/adolfo/Letcures/CSD/CDS-6.ppsx.<br>auchspiess, A. (2019b). gabP1CSD119. URL Bauchspiess, A. (2019b). gabP1CSD119. URL https://www.ene.unb.br/adolfo/Letcures/CSD/ gabP1CSD119.pdf.
- Bauchspiess, A. (2019c). rP1ISD2019. URL https://www.
- ene.unb.br/adolfo/Letcures/ISD/rP1ISD219.pdf.<br>Candido, G. (2020). Robô Seguidor de Linh Robô Seguidor de Linha. URL https://portal.vidadesilicio.com.br/ robo-seguidor-de-linha/.

Keohane, R. (1958). Power and Interdependence: World Politics in Transitions. Little, Brown & Co., Boston.

Powers, T. (1985). Is there a way out? Harpers, 35–47.

#### Apˆendice A. ROTEIRO - PROJETO LGR

- (1) Escolha um dos processos, Tabela A.1.
- $(2)$  Escolha dos parâmetros<sup>\*</sup> (A, a, b etc...).
- (3) Escolha um sensor\*  $H(s) = \frac{p}{s+p}$ .
- $(4)$  Escolha um controlador, PI, Avanço etc.
- $(5)$  Projete o controlador para atender às especificações.  $Mp_{\%} \leq 15\%, e_{ss,r} = 0, e_{ss,w} \leq 0, 1, \min(t_s),$  $\min(t_r)$ .
- $(6)$  Simulação com e sem saturação/Zona morta.
- $(7)$  Avaliação crítica:

# mudar projeto x mudar especificações?

\*Obs.: Será pontuada a utilização de parâmetros de processos reais (referências de artigos, páginas internet etc.).

| $^{\#}$        | Processo                            | Função Transf. Típica                          | Ex. referência      |
|----------------|-------------------------------------|------------------------------------------------|---------------------|
|                | Direção de robô seguidor de linha   | $s(s+b)$                                       | Candido $(2020)$    |
| 2)             | Processo Térmico (aprox. Padé)      | $Ae^{-sT}$<br>$\overline{s+b}$                 | $Exp2$ ISD          |
| 3)             | Velocidade motor CC com cremalheira | $\overline{s^2+2\zeta\omega_n s+\omega_n{}^2}$ | CSD2-Modelagem      |
| $ 4\rangle$    | Levitação Magnética                 | $\overline{-s^2+b}$                            | Bauchspiess (2019c) |
| 5 <sup>2</sup> | Elevador simples                    | $\frac{1}{s^2+a_1s+a_0}$                       | rP2ADL207 Q.4       |
| 6)             | Processo de nível $2^a$ ordem       | $\overline{A_1A_2s^2+(A_2a+A_1b)s}$ +ab        | Bauchspiess (2019b) |
| 7)             | Processo de nível com zero          | $A_2s+a+b$<br>$A_1A_2s^2+(A_2a+A_1b)s+ab$      | Bauchspiess (2019b) |

Tabela A.1. Algumas Sugestões de Processos Dinâmicos - Projeto LGR.

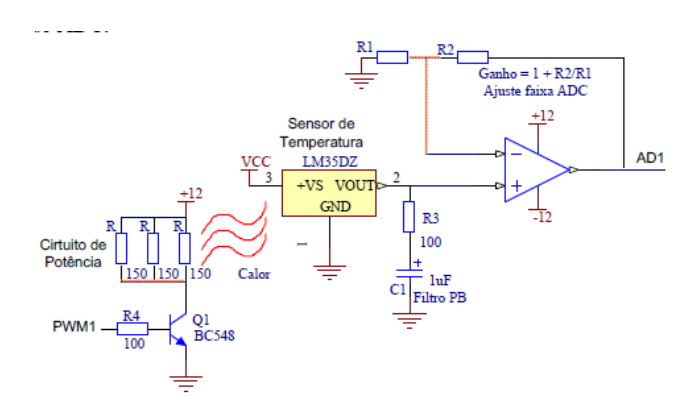

Figura A.1. Exemplo de Processo Térmico, sugestão 2) Tabela A.1. Controle digital com Arduino. Um conjunto de resistores esquenta (sinal PWM) um sensor de temperatura LM35. Filtro PB e AmpOp condicionam o sinal AD1.

.

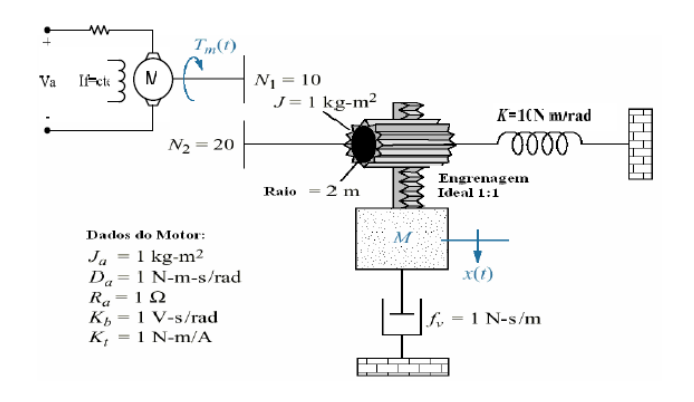

Figura A.3. Elevador simples, sugestão 5) na Tabela A.1. A rotação do motor é transmitida via engrenagens a um carga. O movimento de M é solidário ao eixo do motor.

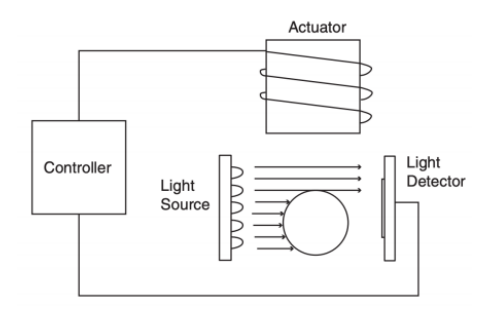

Figura A.2. Exemplo de Levitação Magnética, sugestão 4) na Tabela A.1. A força magnética deve equilibrar a força da gravidade para que a esfera não caia. Fotoemissor e foto-receptores medem a posição da esfera.

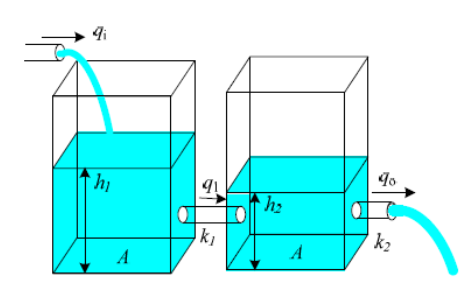

Figura A.4. Processo de Nível de Líquidos em cascata, sugestões 6) e 7) na Tabela A.1. Considera-se fluxo turbulento. O controle do nível  $H1(s)$  produz um zero na função de transferência.